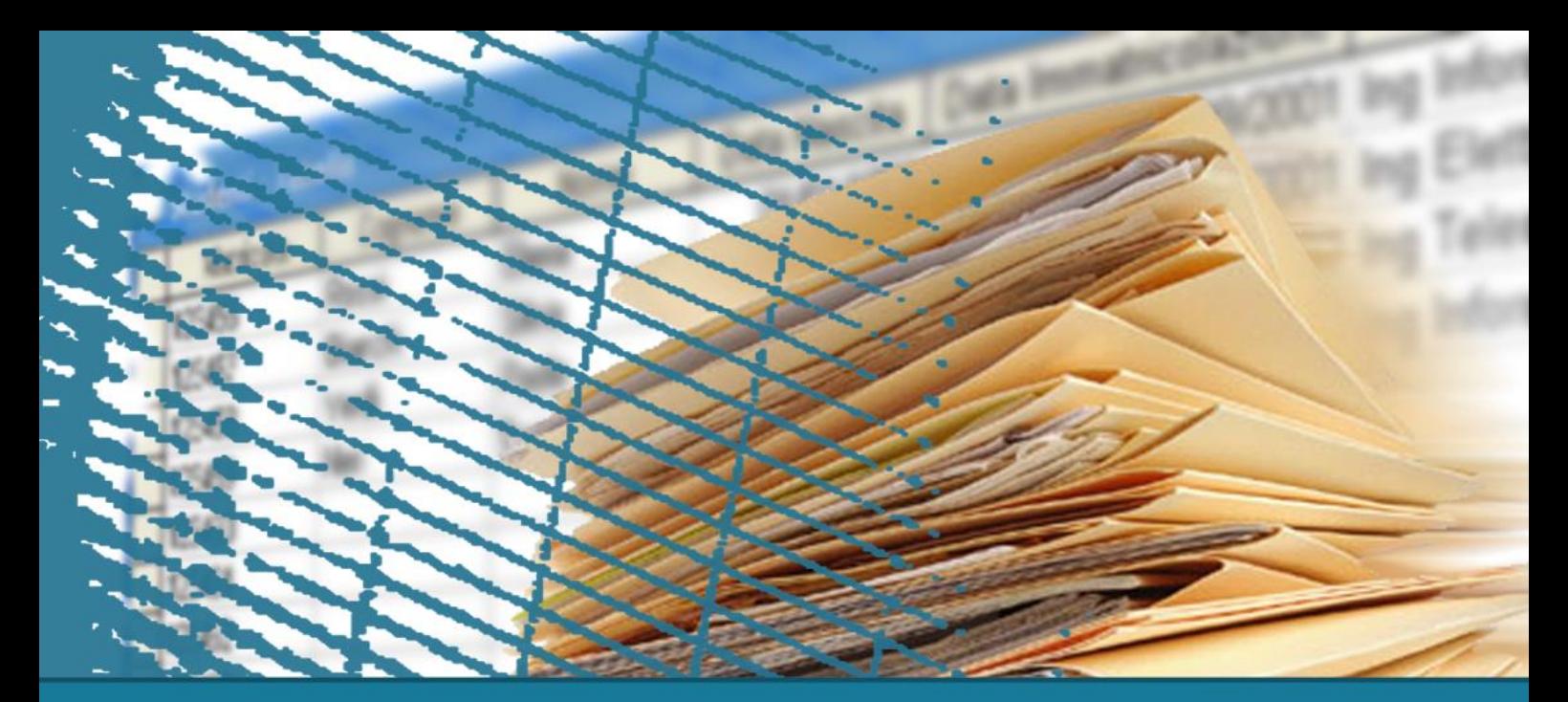

## **Sistemi informativi**

#### Unità 3 Linguaggio SQL: fondamenti

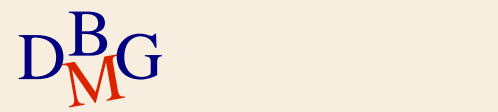

# **Linguaggio SQL: fondamenti**

#### $\sum$ Introduzione

- $\Sigma$  Istruzione SELECT: fondamenti
- $\Sigma$ Interrogazioni nidificate
- $\sum$  Operatori insiemistici
- $\Sigma$  Istruzioni di aggiornamento
- $\Sigma$  Gestione delle tabelle

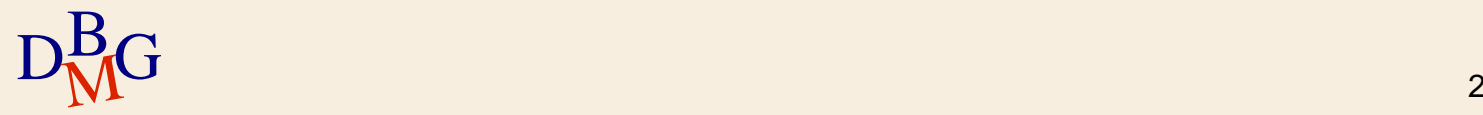

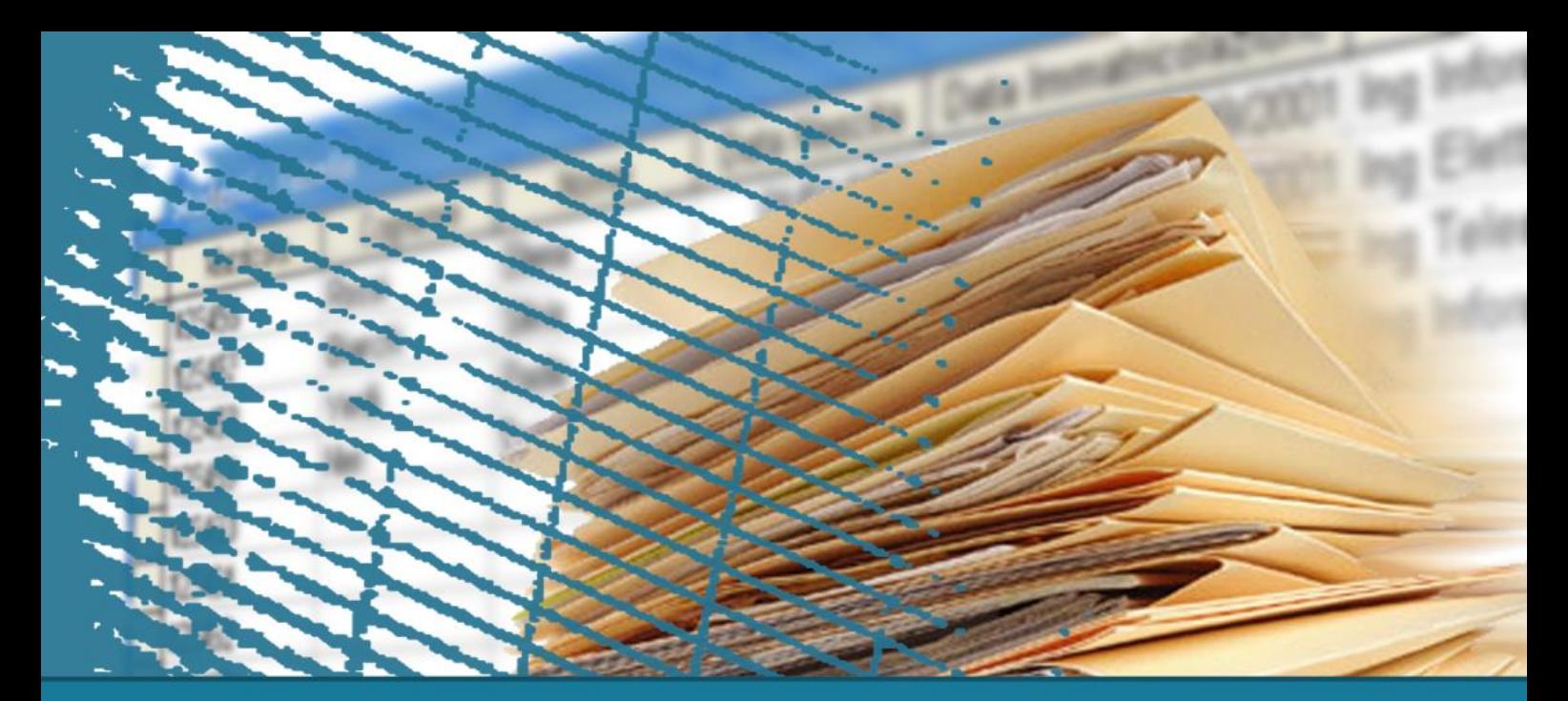

## **Linguaggio SQL: fondamenti**

#### **Introduzione**

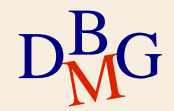

### **Introduzione**

 $\Sigma$  Introduzione al linguaggio SQL  $\Sigma$  Istruzioni del linguaggio  $\sum$  Notazione

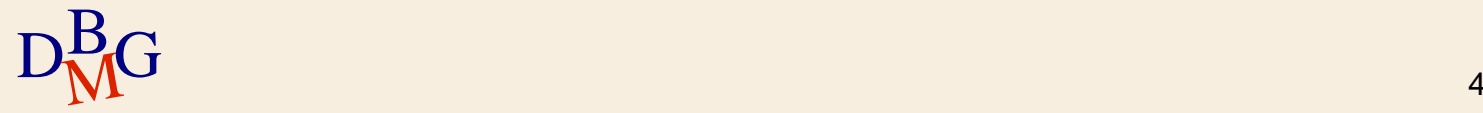

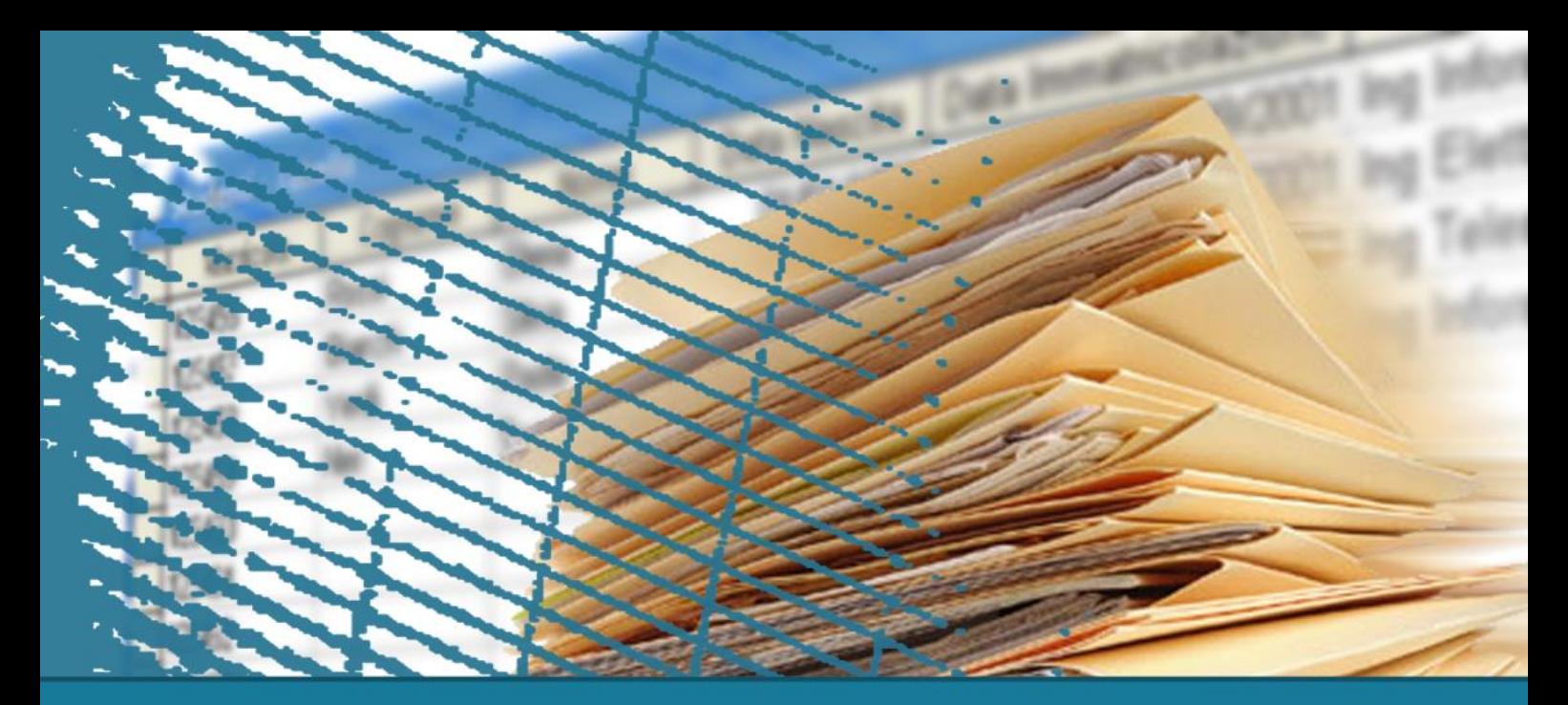

#### **Introduzione**

### Introduzione al linguaggio SQL

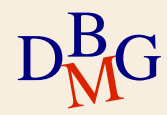

 $\Sigma$  Linguaggio per gestire le basi di dati relazionali

- **Structured Query Language**
- $\Sigma$  SQL possiede istruzioni per
	- definire lo schema di una base di dati relazionale
	- **·** leggere e scrivere i dati
	- definire lo schema di tabelle derivate
	- definire i privilegi di accesso degli utenti
	- gestire le transazioni

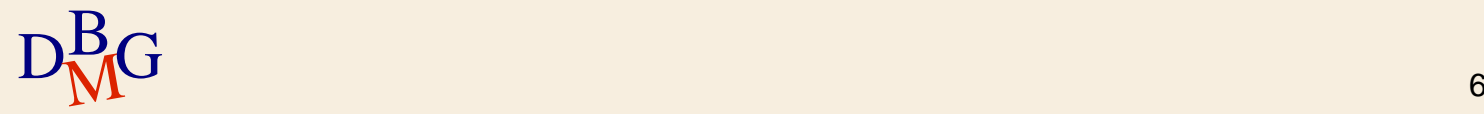

 $\Sigma$  Il linguaggio SQL è un linguaggio a *livello di set* 

- gli operatori operano su relazioni
- **·** il risultato è sempre una relazione
- $\Sigma$ Il linguaggio SQL è *dichiarativo* 
	- $\bullet$  descrive *cosa fare* e non come fare
	- si pone ad un livello di astrazione superiore rispetto ai linguaggi di programmazione tradizionali

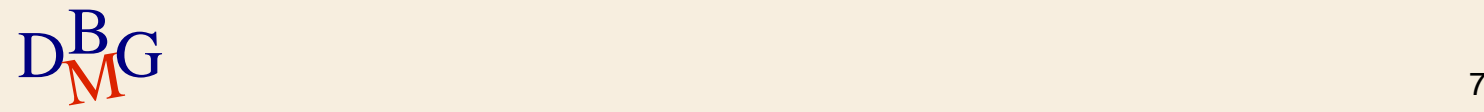

#### $\Sigma$ Il linguaggio è utilizzabile in modalità

- **•** interattiva
- compilata
	- un linguaggio ospite (host) contiene le istruzioni SQL
	- le istruzioni SQL si distinguono dalle istruzioni del linguaggio ospite per mezzo di opportuni artifici sintattici

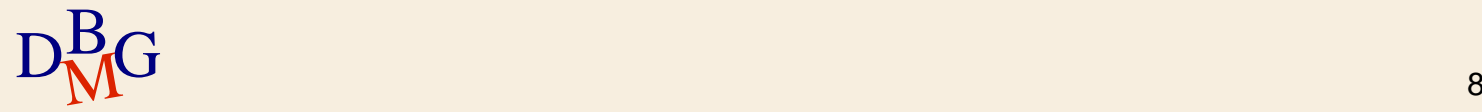

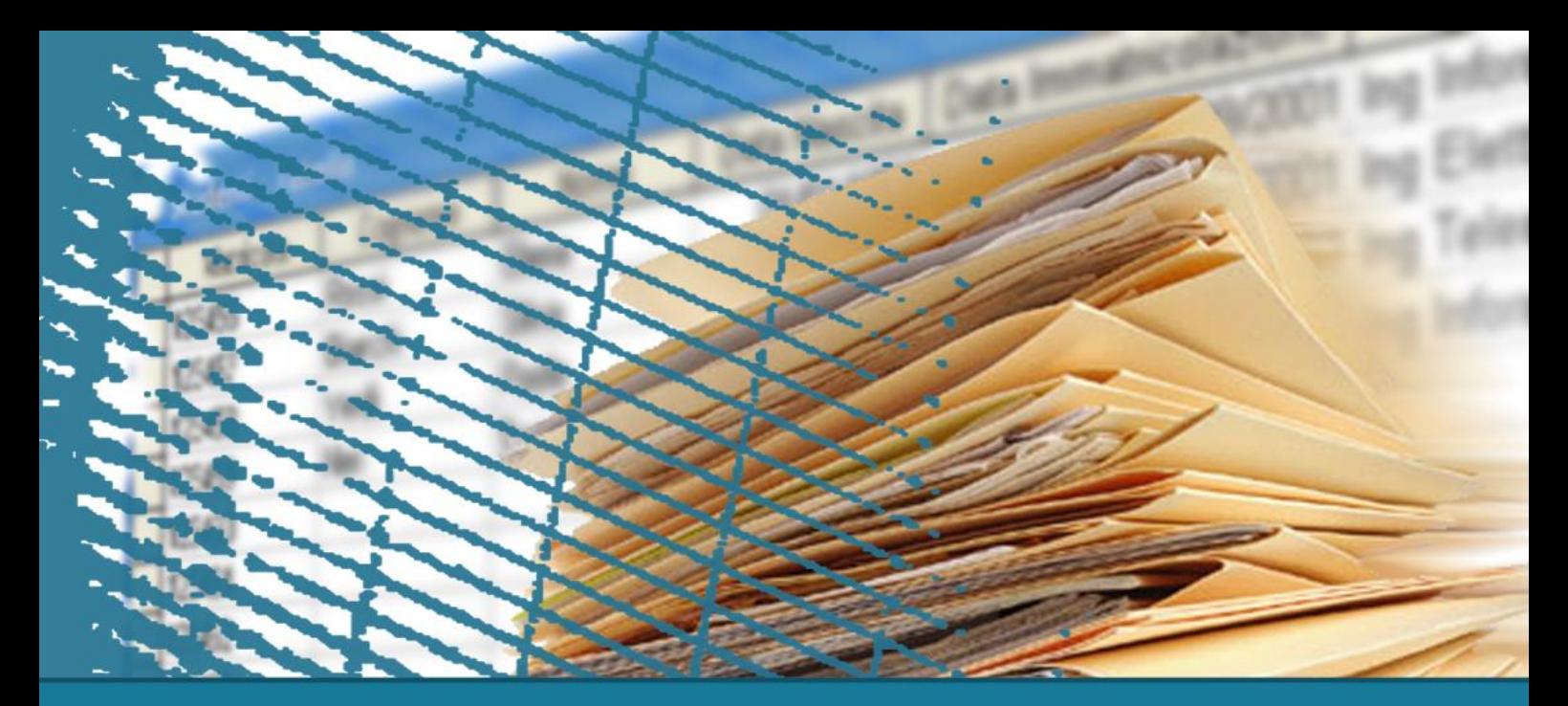

## **Introduzione**

#### Istruzioni del linguaggio

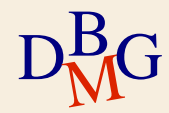

#### $\Sigma$  Può essere diviso in

- **DML (Data Manipulation Language)** 
	- linguaggio di manipolazione dei dati
- **DDL (Data Definition Language)** 
	- linguaggio di definizione della struttura della base di dati

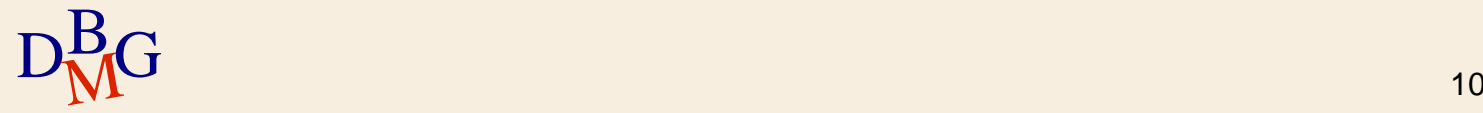

## **Data Manipulation Language**

- $\Sigma$  Interrogazione di una base dati per estrarre i dati di interesse
	- **SELECT**
- $\sum$  Modifica dell'istanza di una base dati
	- inserimento di nuove informazioni in una tabella **• INSERT**
	- aggiornamento di dati presenti nella base dati  $\bullet$  **UPDATE**
	- cancellazione di dati obsoleti
		- **O** DELETE

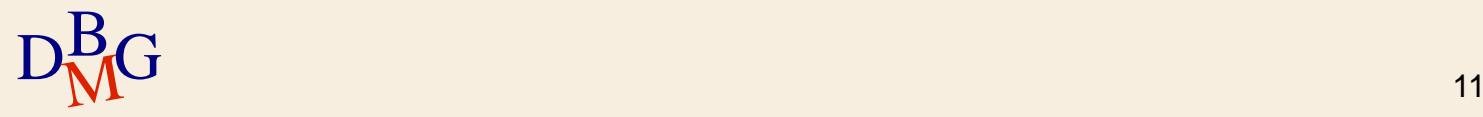

## **Data Definition Language**

 $\Sigma$  Definizione dello schema di una base di dati

creazione, modifica e cancellazione di tabelle **• CREATE, ALTER, DROP TABLE** 

 $\Sigma$  Definizione di tabelle derivate

creazione, modifica e cancellazione di tabelle il cui contenuto è ottenuto da altre tabelle della base dati

**• CREATE, ALTER, DROP VIEW** 

- Definizione di strutture dati accessorie per recuperare efficientemente i dati
	- creazione e cancellazione di indici
- $D_{\text{M}}^{\text{B}}$ G **•** CREATE, DROP INDEX 12 CREATE, DROP INDEX

## **Data Definition Language**

 $\Sigma$  Definizione dei privilegi di accesso degli utenti concessione e revoca di privilegi sulle risorse **• GRANT, REVOKE**  $\Sigma$  Definizione di transazioni  $\bullet$  terminazione di una transazione

**• COMMIT, ROLLBACK** 

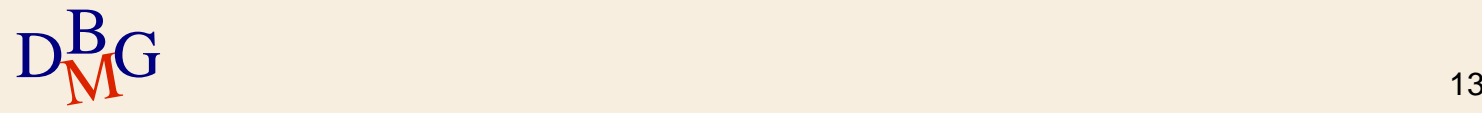

## **Evoluzione dello standard SQL**

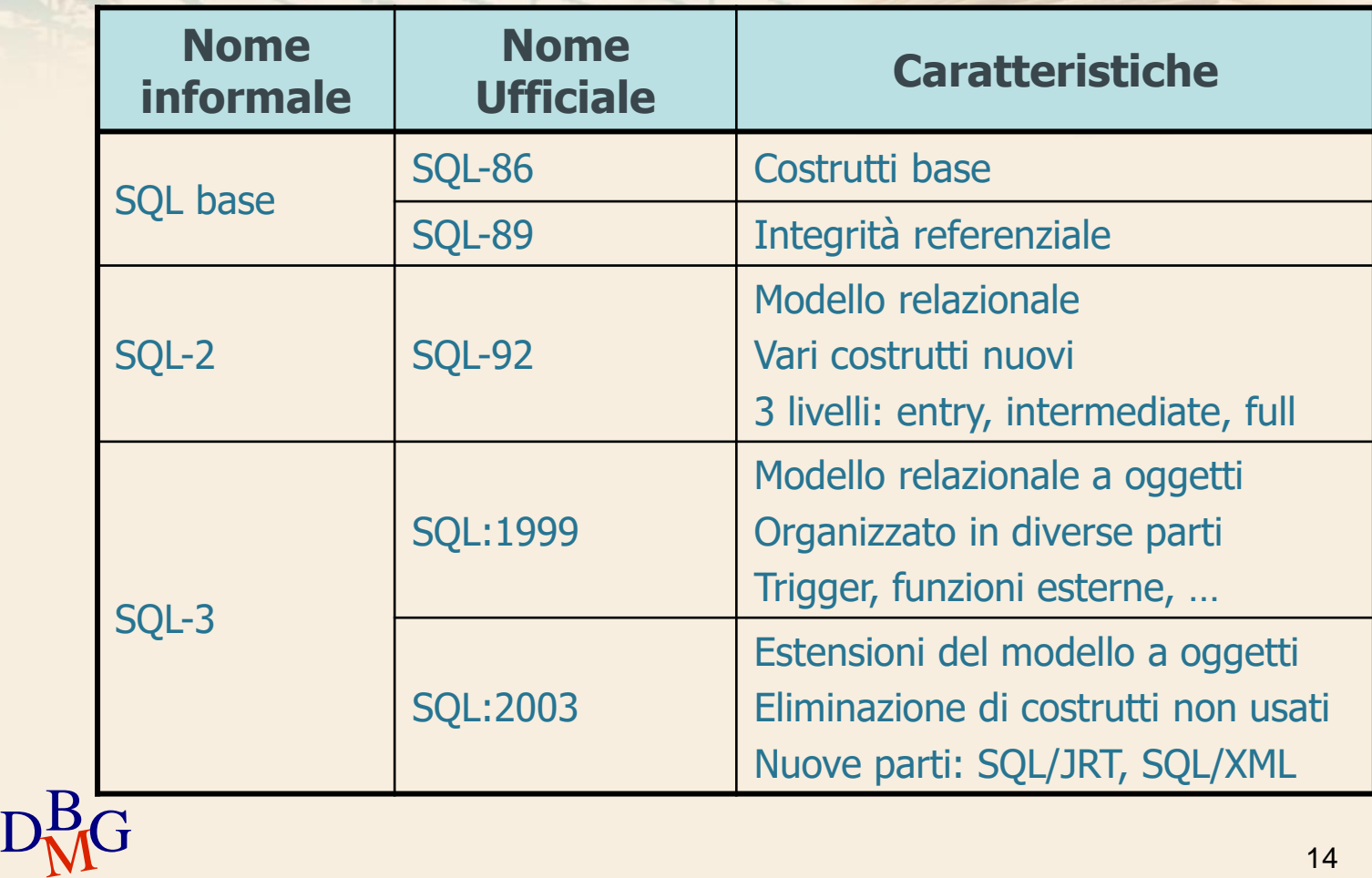

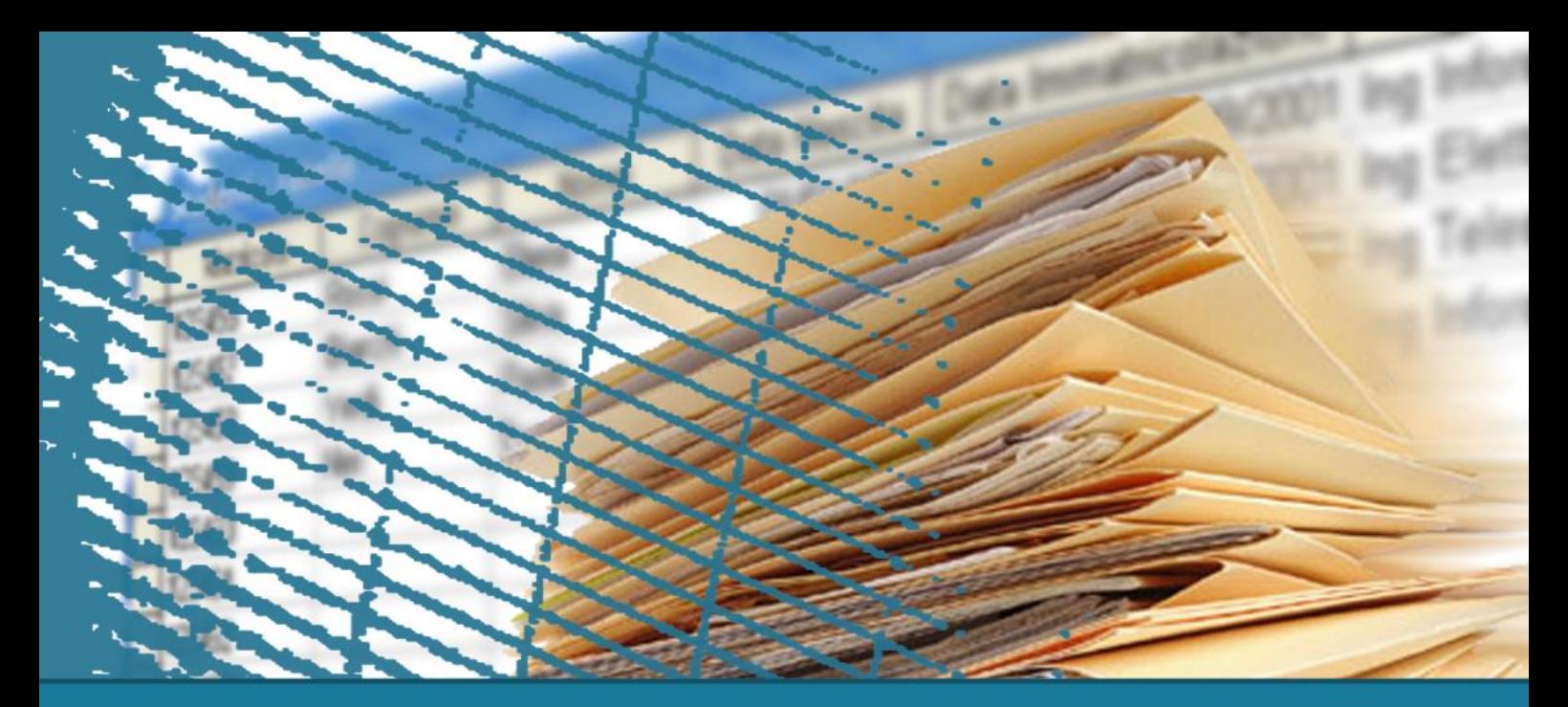

## **Introduzione**

#### **Notazione**

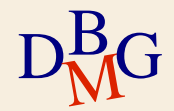

## **Sintassi delle istruzioni SQL**

#### $\sum$  Notazione

- parole chiave del linguaggio
	- caratteri maiuscoli e colore blu scuro
- **•** termini variabili
	- $\bullet$  corsivo

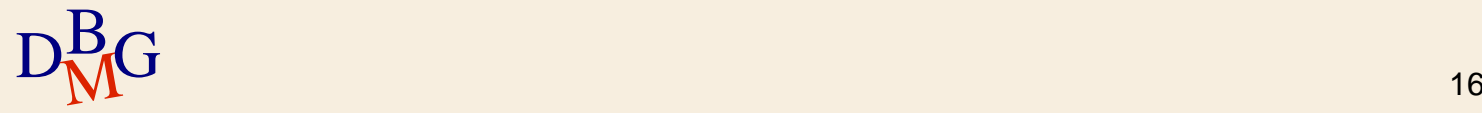

# **Sintassi delle istruzioni SQL**

#### $\sum$  Grammatica

- parentesi angolari < >
	- isolano un termine della sintassi
- parentesi quadre [ ]
	- indicano che il termine all'interno è opzionale
- $\bullet$  parentesi graffe  $\{\}$ 
	- indicano che il termine racchiuso può non comparire o essere ripetuto un numero arbitrario di volte
- barra verticale |
	- indica che deve essere scelto uno tra i termini separati dalle barre

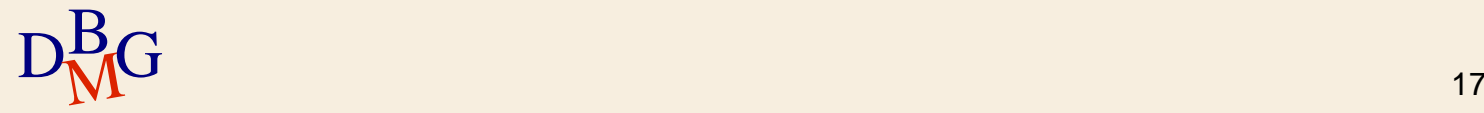

## **Base dati di esempio**

#### $\Sigma$  DB forniture prodotti

- tabella P: descrive i prodotti disponibili
	- chiave primaria: CodP
- tabella F: descrive i fornitori
	- **·** chiave primaria: CodF
- tabella FP: descrive le forniture, mettendo in relazione i prodotti con i fornitori che li forniscono
	- chiave primaria: (CodF, CodP)

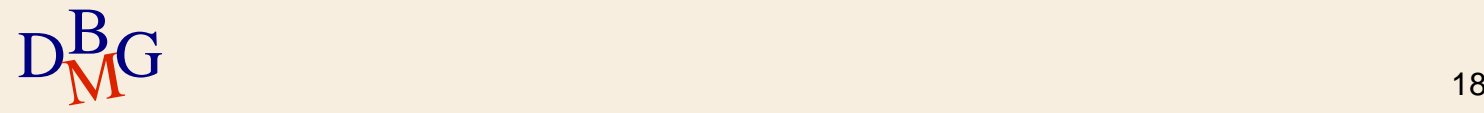

### **Istanza della base dati di esempio**

P

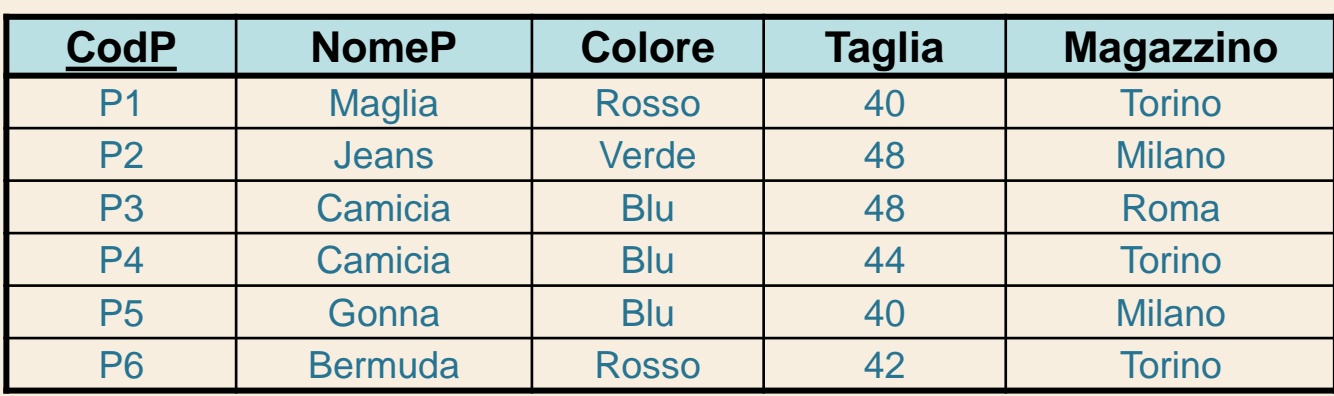

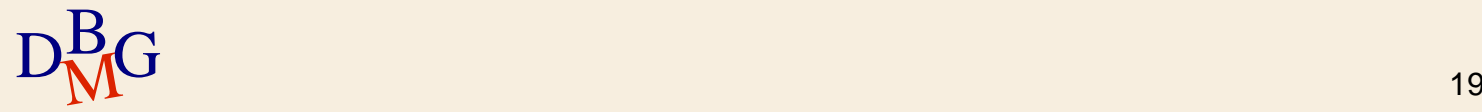

### **Istanza della base dati di esempio**

#### F

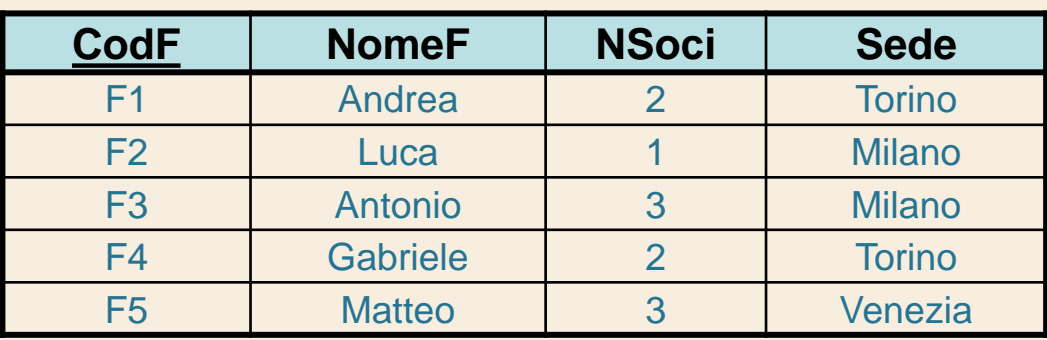

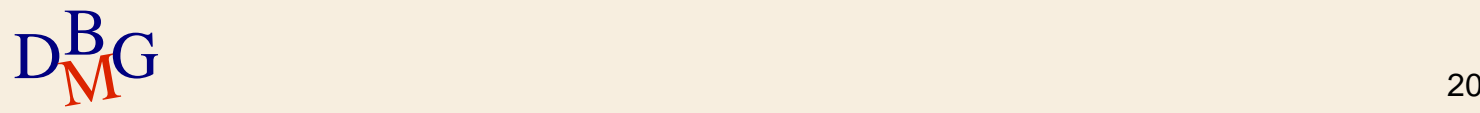

### **Istanza della base dati di esempio**

#### FP

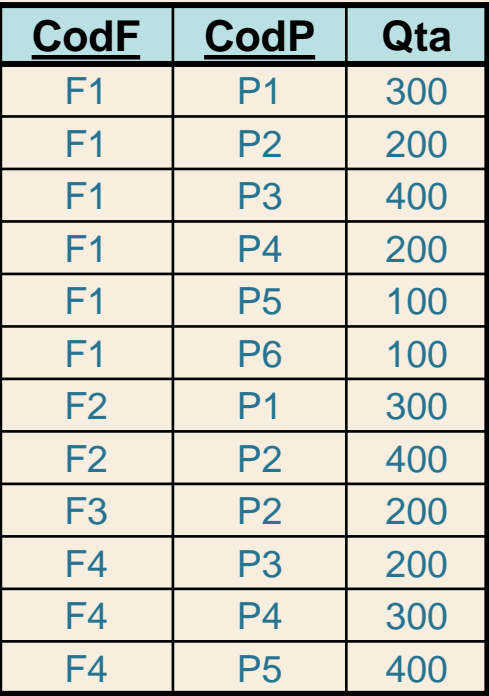

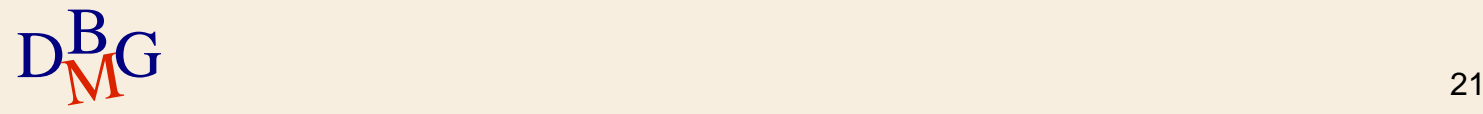

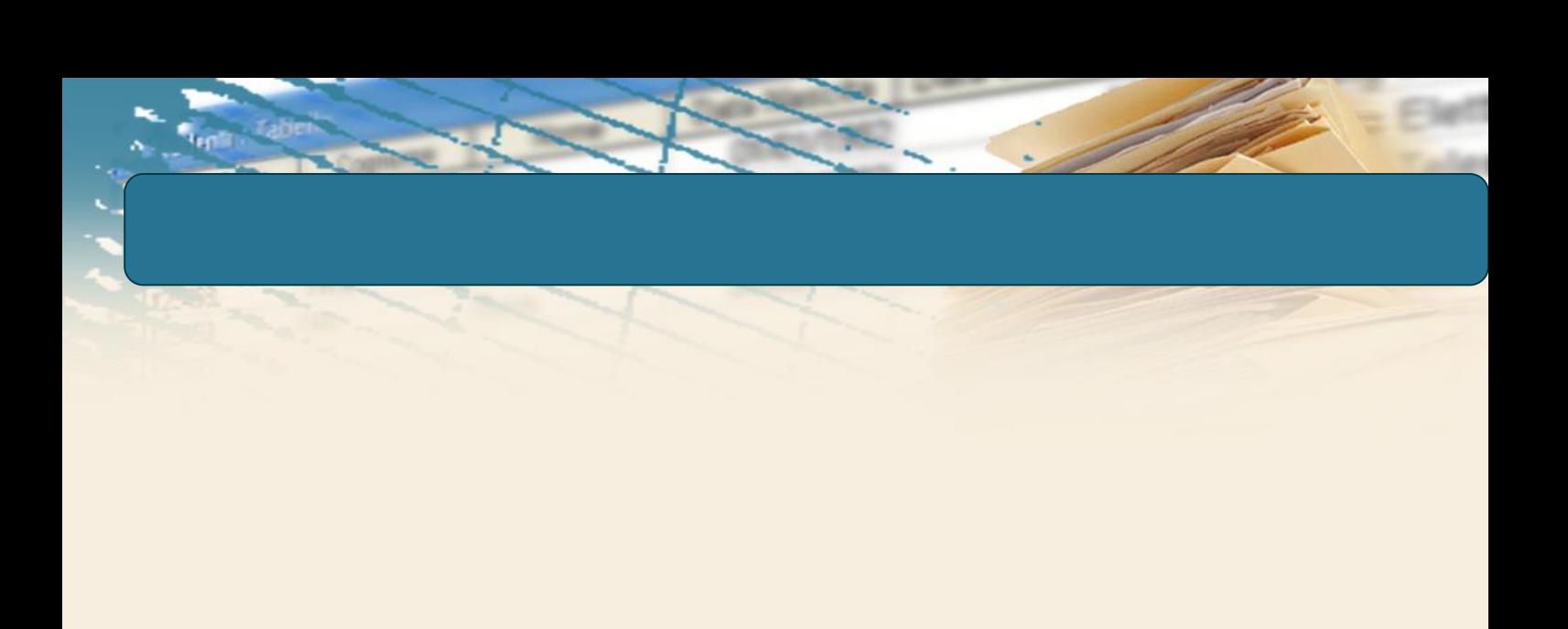

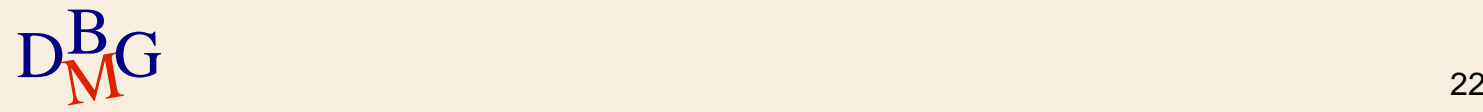